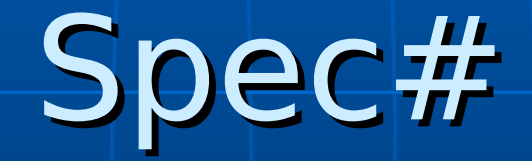

#### Andreas Vida

### Motivation

**• Correct and maintainable software Cost effective software production Implicit assumptions easily broken**  $\rightarrow$  Need more formal specification Integration into a popular language

# What has been done before

- **Pioneering languages** 
	- Gipsy
	- Euclid
- **More recent developments** 
	- Eiffel
	- SPARK
	- JML

# Now: Spec#

- **Extension of C# (Microsoft Research)** that provides:
	- A sound programming methodology
	- Tools to enforce this methodology
	- Smooth adoption path for new-comers

### Components of Spec#

**Boogie static-verifier Spec# compiler** • Emits run-time checks **Integration into Visual Studio** • IntelliSense code completion • Syntax Highlighting

# Spec# language features

**non-null types • checked exceptions Class contracts (object invariants) nethod contracts** • pre- and (exceptional) postconditions **Firame conditions Theritance of specification** 

# Non-null types

#### **Notation: T!**

}

**Constructors need initialiser-fields for each non**null field → evaluated before base-class-constructor call!

#### class Student: Person {

Transcript! t; public Student(string name, EnrollmentInfo! e): t(new Transcript(e)), base(name),  $\{ \ \mid^*...\mid^* \mid \}$  $\mathcal{U}$ …

# Checked vs. unchecked exceptions

- $\blacksquare$  C# only has unchecked exceptions
- $\blacktriangleright$  Spec# in this way similar to Java
- **Considers 2 types of exceptions:** 
	- Admissible failures → interface: ICheckedException
	- Client failures, observed program errors → derived from: Exception

#### Method contracts

**Preconditions example:** 

class ArrayList { public virtual void Insert(int index, object value) requires  $0 \le$  = index && index  $\le$  = Count; requires !IsReadOnly && !IsFixedSize;  $\{$   $\frac{1}{2}$   $\{$   $\frac{1}{2}$   $\}$  $/$ //…… }

#### Preconditions

**Enforced by run-time checks that throw a** RequiresViolationException

**An alternative exception type can be specified** using an otherwise clause:

```
class A {
public void Foo(int a)
requires a > 0otherwise ArgumentOutOfRangeException;
\{ \kappa | \ldots \kappa | \}}
```
#### Postconditions

**- ArrayList.Insert's postconditions:** 

ensures Count  $==$  old(Count) + 1; ensures value == this[index]; ensures Forall{ int i in 0: index; old(this[i]) == this[i]}; ensures Forall{ int i in index: old(Count); old(this[i]) == this[i+1]}

- **Complex quantified expressions supported**
- **Boogie attempts to verify postconditions**
- **Eiffel's mechanism: old() are saved away** at the method's entrance

# Exceptional postconditions

**Methods have a throws-set (as in Java) throws clause (only for checked exceptions) can** be combined with postconditions:

void ReadToken(ArrayList a) throws EndOfFileException ensures a.Count == old(a.Count);  $\{ | *... * | \}$ 

 $\blacksquare$  "Foolproof": if static checks can't ensure that the exception is checked then run-time checks are emitted

### Class contracts

**Object invariants:** class AttendanceRecord { Student[]! students; bool[]! absent; invariant students.Length == absent.Length; /\*…\*/ } • Often need to be temporarily broken  $\rightarrow$  do this explicitely: expose (variable) { … };

#### Frame conditions

**• Restrict which part of the program state** can be modified by a method class C { int x, y; void M() modifies x;  $\{x++; \}$ <u>}</u>

**How to change private parts of an outside** class? → wildcards: modifies this  $\sim$  ArrayList; Still a problem: aggregate objects

# Run-time checking

Pre- and postconditions are turned into (tagged) inlined code **Example 1 Conditions violated at run-time** → appropriate contract exception **1** method is added to each class using invariants **• Object fields added:** • invariant level • owner of an object

# Boogie: Static verification

- Intermediate language → BoogiePL
- **Inference system** 
	- Obtains properties (loop invariants) then adds assert/assume statements
- **Creates acyclic control flow graph by** introducing havoc statements
- **Calls the "Simplify" theorem prover**
- " Maps results back onto source code

### Future plans

Out-of-band specification • Add specification for the .NET base class library → semi-automatically **Provide Transformations:** • Contracts to natural language • Spec# to C# compiler

# Time for questions